### **Разные среды исполнения**

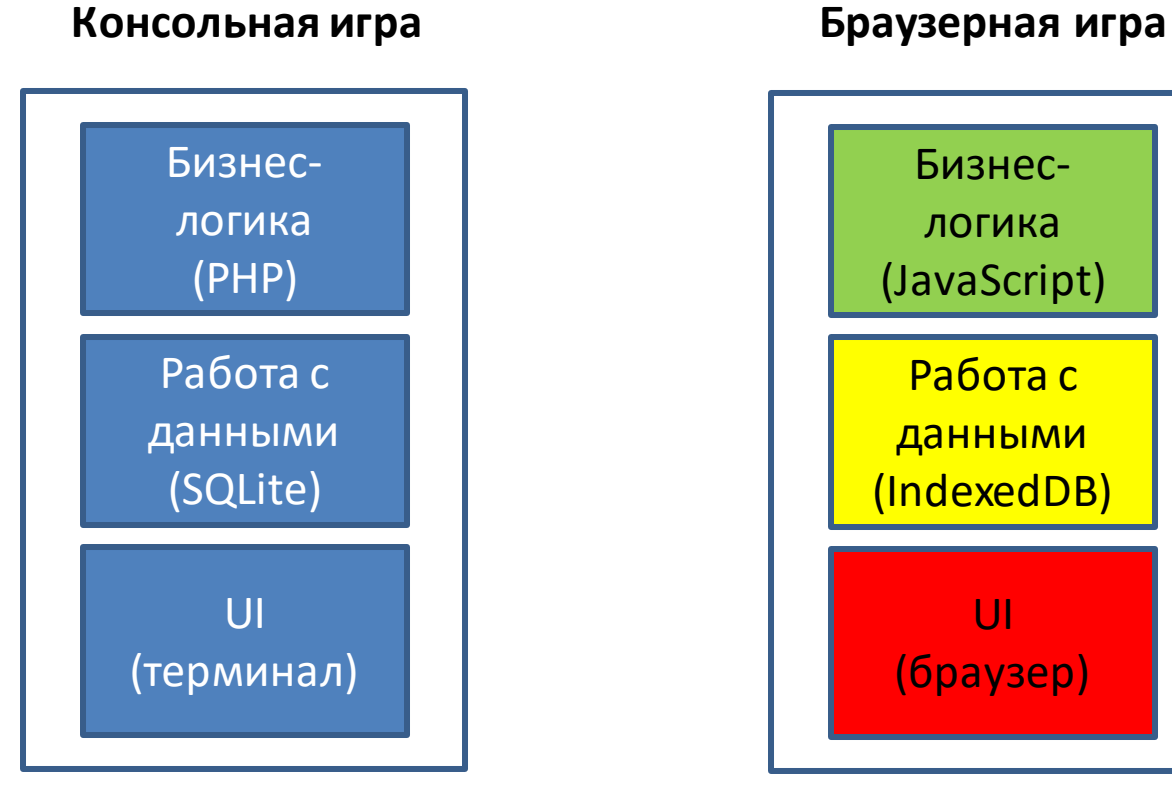

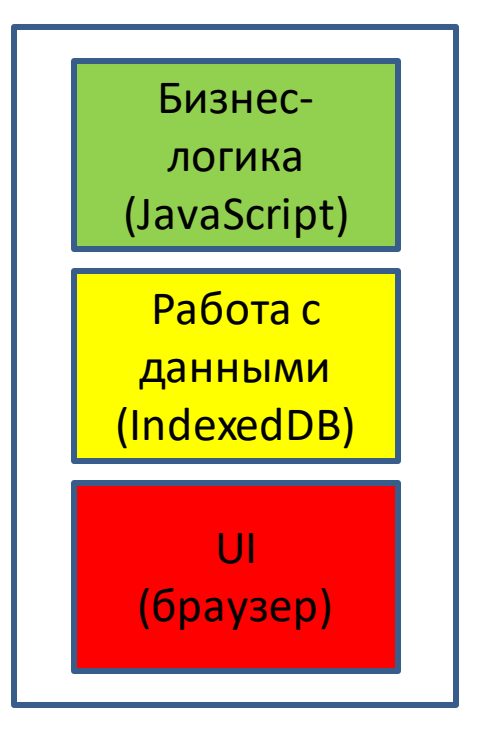

### **Термины**

- Консольное приложение
- Консоль
- Терминал
- Командная строка
- Командная оболочка

### **Терминал**

## Оконечное устройство (от terminate)

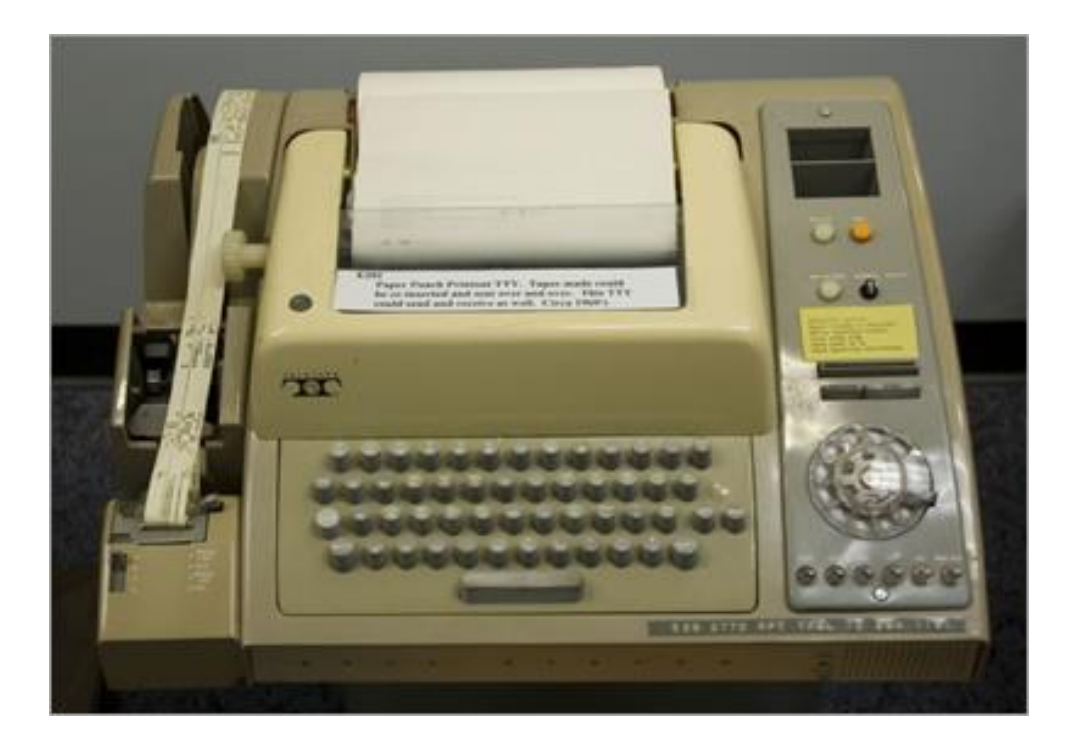

## Первые терминал - телетайпы (teletypewriters, TTY)

### **Консоль**

Устройство со встроенной клавиатурой и монитором

Терминал - программа внутри консоли

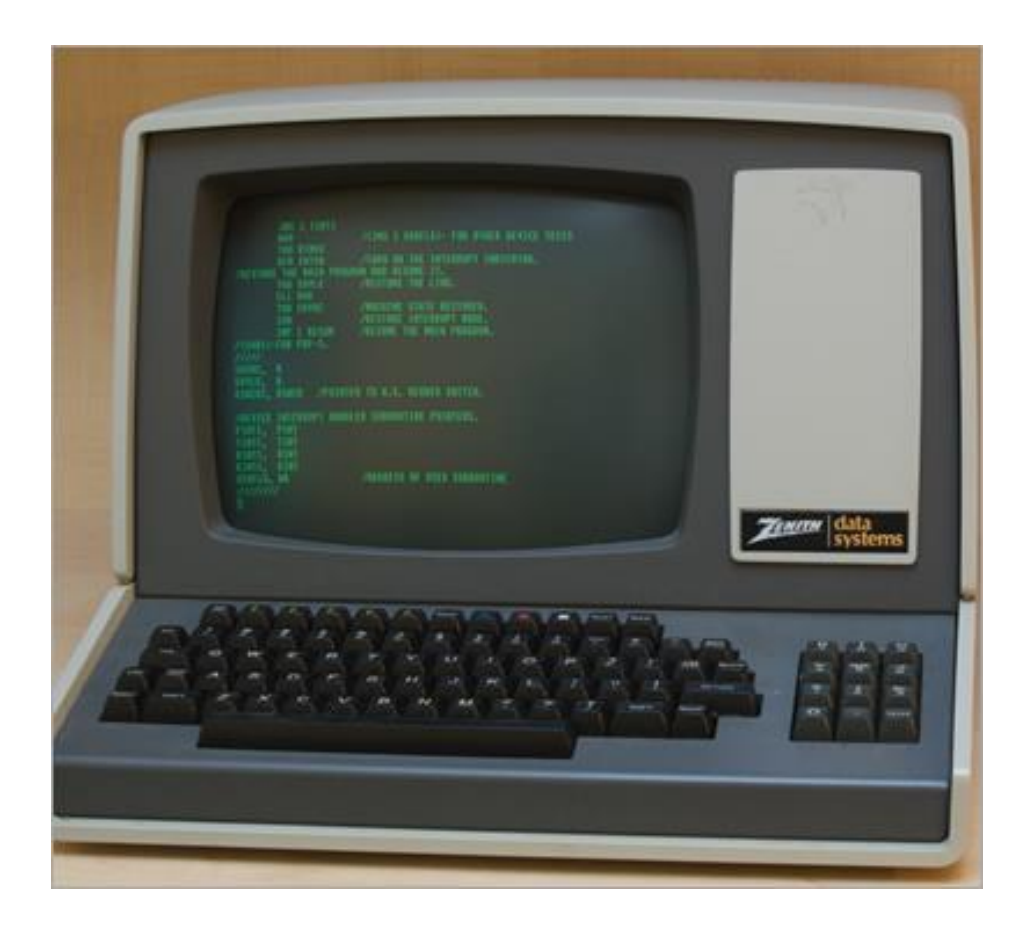

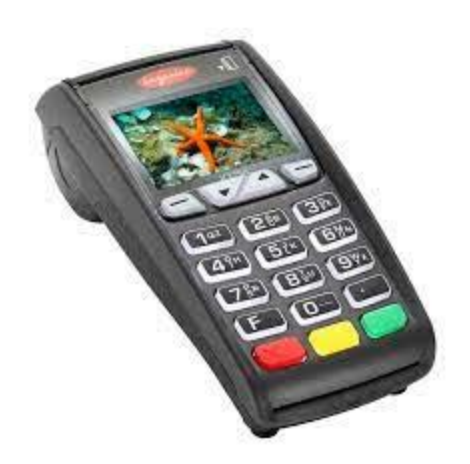

## В случае ПК это синонимы, обозначающие программуэмулятор физического устройства

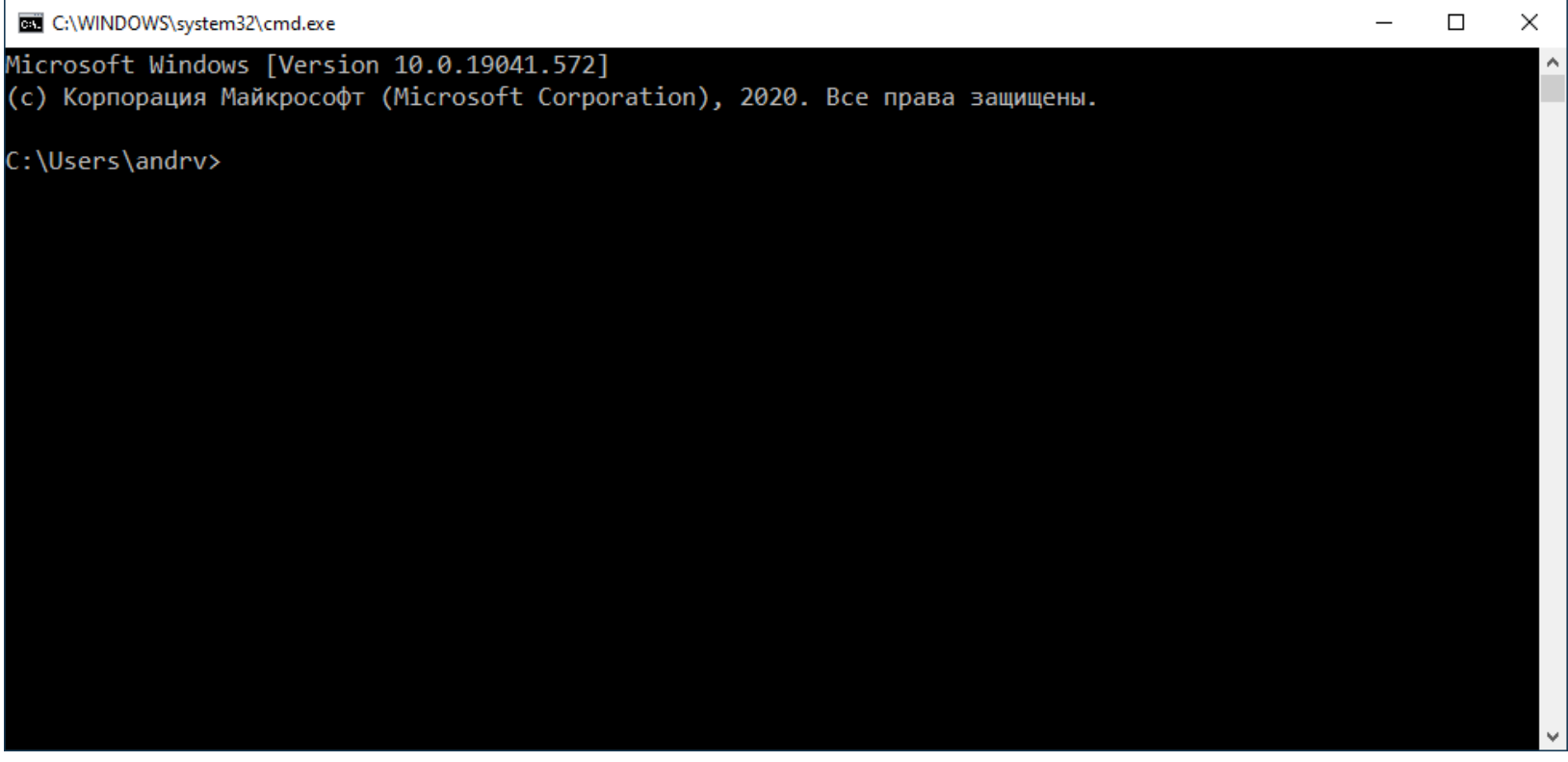

## **Командные оболочки**

- Bash, zsh, fish MacOS/Linux
- Cmd, PowerShell Windows

Оболочки не имеют своего интерфейса, работают с ними через терминал.

#### C:\WINDOWS\system32\cmd.exe

#### Microsoft Windows [Version 10.0.19041.572]

(с) Корпорация Майкрософт (Microsoft Corporation), 2020. Все права защищены.

C:\Users\andrv>

### X Windows PowerShell

#### Windows PowerShell

(С) Корпорация Майкрософт (Microsoft Corporation). Все права защищены.

Попробуйте новую кроссплатформенную оболочку PowerShell (https://aka.ms/pscore6)

 $\frac{1}{2}$  $\Box$  $\mathsf{X}$ 

PS C:\Users\andrv>

### **Терминал ConHost**

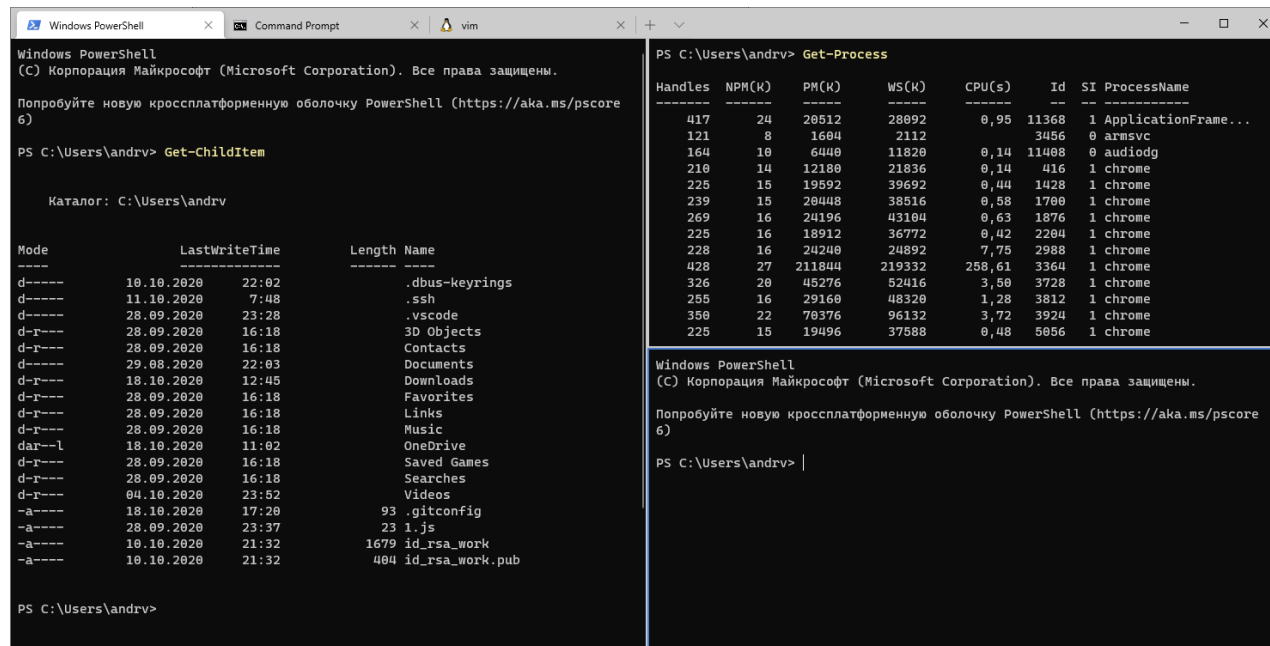

 $- \quad \ \ \Box \qquad \times$ 

### **Windows Terminal**

## Консольные приложения

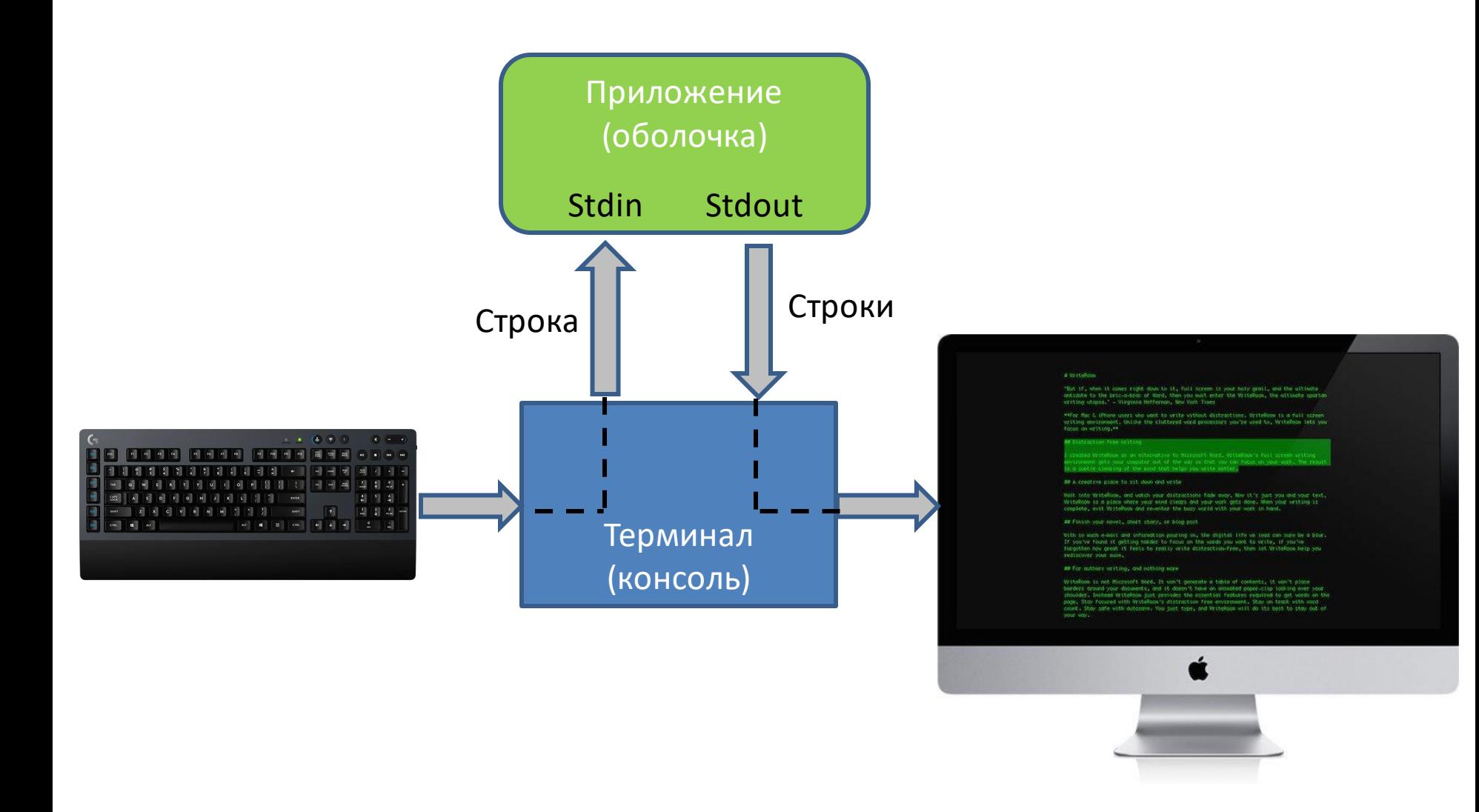

# **Браузерные приложения**

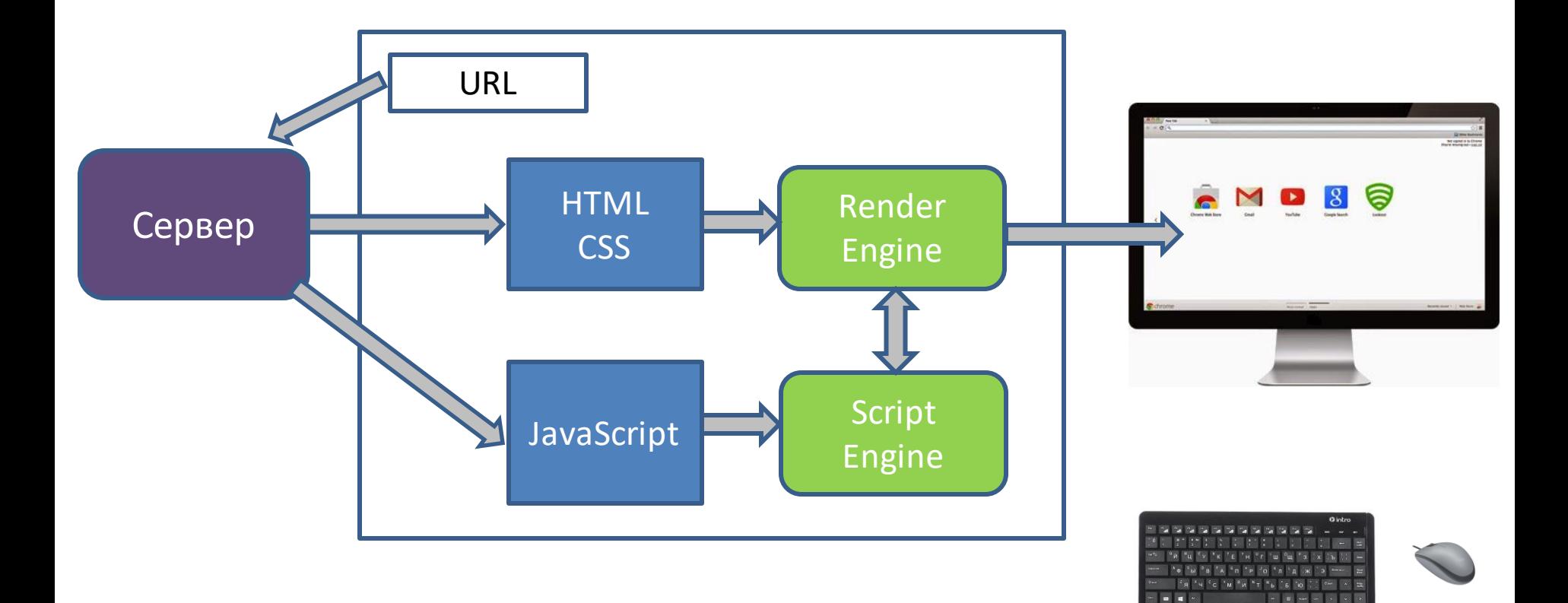

## **Рендеринг веб-страницы**

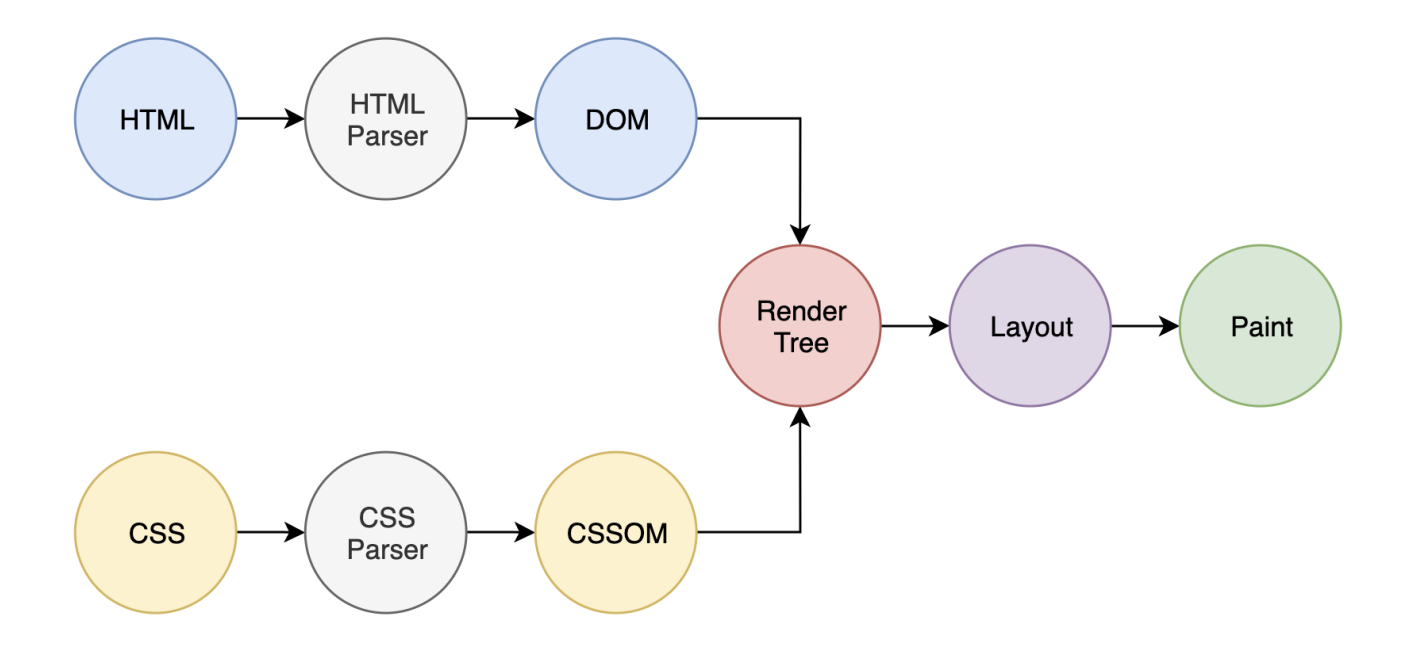

## **DOM и стили**

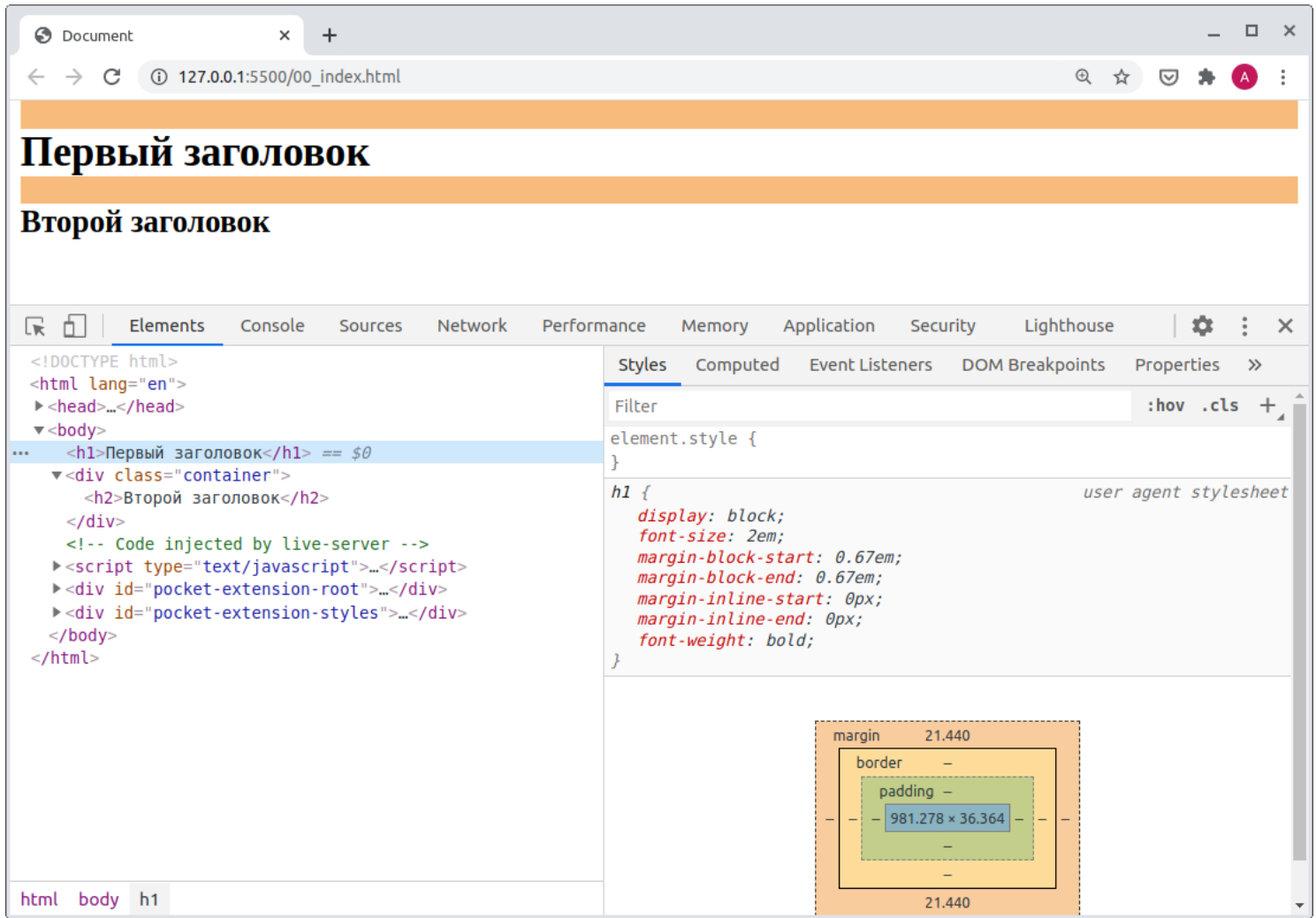

## **JavaScript в браузере**

### Может

- Изменять DOM, модифицировать стили
- Реагировать на действия пользователя, щелчки мыши, перемещения указателя, нажатия клавиш
- Отправлять сетевые запросы на удалённые сервера, скачивать и загружать файлы
- Запоминать данные на стороне клиента
- Получать и устанавливать куки, показывать сообщения

### Не может

- Читать/записывать произвольные файлы на диске
- Напрямую работать с локальными СУБД